# **Kategorie:C4FM**

[Versionsgeschichte interaktiv durchsuchen](https://wiki.oevsv.at) [VisuellWikitext](https://wiki.oevsv.at)

### **[Version vom 29. Juni 2023, 13:29 Uhr](https://wiki.oevsv.at/w/index.php?title=Kategorie:C4FM&oldid=21019) ([Qu](https://wiki.oevsv.at/w/index.php?title=Kategorie:C4FM&action=edit&oldid=21019) [Version vom 9. Juli 2023, 17:08 Uhr](https://wiki.oevsv.at/w/index.php?title=Kategorie:C4FM&oldid=21020) ([Quel](https://wiki.oevsv.at/w/index.php?title=Kategorie:C4FM&action=edit&oldid=21020) [elltext anzeigen\)](https://wiki.oevsv.at/w/index.php?title=Kategorie:C4FM&action=edit&oldid=21019)** [OE8VIK](https://wiki.oevsv.at/wiki/Benutzer:OE8VIK) ([Diskussion](https://wiki.oevsv.at/w/index.php?title=Benutzer_Diskussion:OE8VIK&action=view) | [Beiträge](https://wiki.oevsv.at/wiki/Spezial:Beitr%C3%A4ge/OE8VIK)) K [Markierung:](https://wiki.oevsv.at/wiki/Spezial:Markierungen) [Visuelle Bearbeitung](https://wiki.oevsv.at/w/index.php?title=Project:VisualEditor&action=view) [← Zum vorherigen Versionsunterschied](https://wiki.oevsv.at/w/index.php?title=Kategorie:C4FM&diff=prev&oldid=21019) **[ltext anzeigen\)](https://wiki.oevsv.at/w/index.php?title=Kategorie:C4FM&action=edit&oldid=21020)** [OE8VIK](https://wiki.oevsv.at/wiki/Benutzer:OE8VIK) [\(Diskussion](https://wiki.oevsv.at/w/index.php?title=Benutzer_Diskussion:OE8VIK&action=view) | [Beiträge\)](https://wiki.oevsv.at/wiki/Spezial:Beitr%C3%A4ge/OE8VIK) K [Markierung](https://wiki.oevsv.at/wiki/Spezial:Markierungen): [Visuelle Bearbeitung](https://wiki.oevsv.at/w/index.php?title=Project:VisualEditor&action=view) [Zum nächsten Versionsunterschied →](https://wiki.oevsv.at/w/index.php?title=Kategorie:C4FM&diff=next&oldid=21020) **Zeile 18: Zeile 18:** '''C4FM Dashboards''' '''C4FM Dashboards'''

**+**

C4FM DASHBOARDS für Österreich findet ihr unter: https://**ycs232**.**oevsv**.at **+**

C4FM DASHBOARDS für Österreich findet ihr unter: https://**c4fmaustria**.**at/ycsdashboard-erklaerung/**

**+ Die Internationalen Verbindungen unter: https://c4fmaustria**.at**/ycsdvmatrix-erklaerung/**

**− Die Internationalen Verbindungen unter: http://dvmatrix.xreflector.net/**

**Zeile 41: Zeile 42:**

**−**

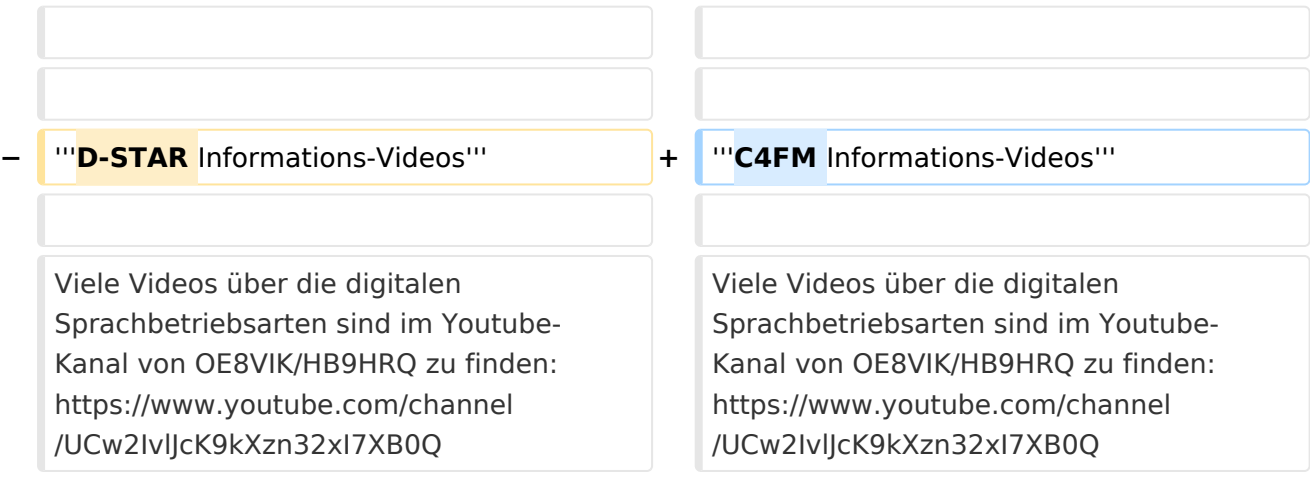

# Version vom 9. Juli 2023, 17:08 Uhr

# **C4FM \- System Fusion**

C4FM ist ein digitales Übertragungsverfahren für Sprache und langesame Datenübertragung mit 9,6 kbps. Es nutzt das Frequenzmultiplex Verfahren das die Signale auf mehrere Träger erteilt überträgt. Unter der Marketingbezeichnung C4FM wurden Amateurfunkgeräte von der Firma *[Yaesu Musen](https://www.yaesu.com/)* am Markt gebracht.

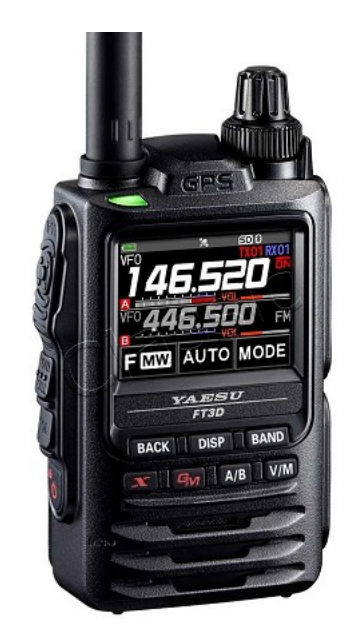

## Protokollarten

Die C4FM/FDMA Technik bietet drei digitale Betriebsarten und einen Analog-Modus (FM)

- V / D-Modus ist Sprach-und Datenkommunikation im gleichen Zeitrahmen
	- $\circ$  Dieser Modus ermöglicht es Sprachdaten mit GPS-Positionsdaten und die ID-Daten in dem gleichen Zeitrahmen zu senden. Außerdem kann dieser Modus die Sprachdaten mit starken Fehlerkorrektur-Daten übertragen, dass zur Stabilisierung der digitalen Kommunikation beiträgt. Dieser Modus ist der Grundmodus des C4FM FDMA Digitale HAM-Radio-Systems.
- Daten FR-Modus nutzt die volle Datenrate von Kapazität für die
	- $\circ$  Übertragung von Daten. Dieser Modus ermöglicht große Datenmengen zu übertragen, Textnachrichten, Bilder und Sprachnotizen Daten mit doppelter Geschwindigkeit wie im V / D-Modus.
- Voice-FR-Modus nutzt die volle Datenrate von Kapazitäten für Sprachdaten  $\circ$  Dieser Modus ermöglicht eine klare gualitativ hochwertige Sprach-Daten Übertragung.
- Analog FM-Modus ist der gleiche wie der aktuelle FM-Modus mit dem alle  $\circ$  VHF / UHF Funkamateure üblicherweise kommunizieren.

## **C4FM Dashboards**

C4FM DASHBOARDS für Österreich findet ihr unter: [https://c4fmaustria.at/ycs-dashboard](https://c4fmaustria.at/ycs-dashboard-erklaerung/)[erklaerung/](https://c4fmaustria.at/ycs-dashboard-erklaerung/)

Die Internationalen Verbindungen unter:<https://c4fmaustria.at/ycs-dvmatrix-erklaerung/>

### **C4FM Informationsseiten**

Die Adresse der C4FM Österreich Homepage von OE8VIK lautet: <https://c4fmaustria.at>

Die Adresse der C4FM Schweiz Homepage von OE8VIK/HB9HRQ lautet: [https://schweiz.](https://schweiz.c4fmaustria.at) [c4fmaustria.at](https://schweiz.c4fmaustria.at)

### **C4FM Österreich Telegram App Gruppen**

Es existieren 2 C4FM Österreich Telegram App Gruppen: [https://c4fmaustria.at/c4fm-telegram](https://c4fmaustria.at/c4fm-telegram-app/)[app/](https://c4fmaustria.at/c4fm-telegram-app/)

- C4FM Österreich Support: Hier gibt es Informationen und es können Fragen gestellt werden.
- OE C4FM Chat/Diskussion: Hier kann über ein C4FM Thema länger diskutiert werden.

Bitte beachtet, dass in den Gruppen ausschliesslich das Thema C4FM behandelt wird. Andere Themenbereiche in diesen Gruppen sind nicht erwünscht.

### **C4FM Informations-Videos**

Viele Videos über die digitalen Sprachbetriebsarten sind im Youtube-Kanal von OE8VIK/HB9HRQ zu finden:<https://www.youtube.com/channel/UCw2IvlJcK9kXzn32xI7XB0Q>

# Seiten in der Kategorie "C4FM"

Folgende 4 Seiten sind in dieser Kategorie, von 4 insgesamt.

**A**

[Adressierung bei C4FM](https://wiki.oevsv.at/wiki/Adressierung_bei_C4FM)

**C**

- [C4FM-Linksammlung](https://wiki.oevsv.at/wiki/C4FM-Linksammlung)
- [C4FM-Reflector-Routing](https://wiki.oevsv.at/wiki/C4FM-Reflector-Routing)

**T**

**[TG ID YCS232](https://wiki.oevsv.at/wiki/TG_ID_YCS232)**